# **ВИКОРИСТАННЯ ТЕХНОЛОГІЙ ВІРТУАЛІЗАЦІЇ ДЛЯ НАВЧАННЯ ІНЖЕНЕРІВ-ПЕДАГОГІВ IP-ТЕЛЕФОНІЇ В КОМП'ЮТЕРНИХ МЕРЕЖАХ**

#### Максим Павленко, Лілія Павленко

*Бердянський державний педагогічний університет*

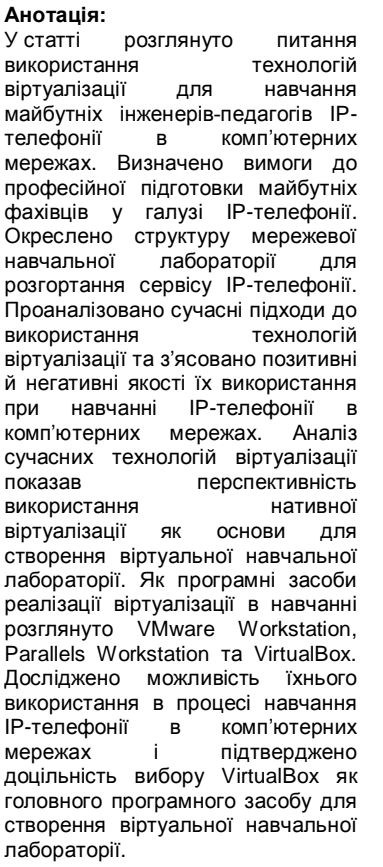

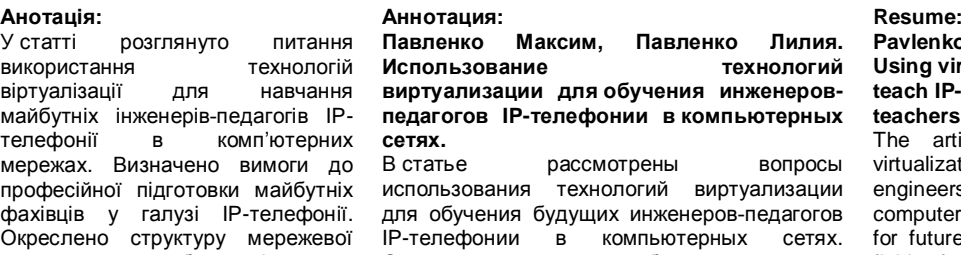

Определены требования к<br>профессиональной подготовке будущих профессиональной специалистов в области IP-телефонии. Намечена структура сетевой учебной лаборатории для развертывания сервиса IPтелефонии. Проанализированы современные подходы к использованию виртуализации и определены положительные и отрицательные качества их использования при обучении IP-телефонии в компьютерных сетях. Анализ современных технологий виртуализации показал перспективность использования нативной виртуализации как основы для создания виртуальной учебной лаборатории. В качестве программных средств реализации виртуализации в обучении рассмотрены VMware Workstation, Parallels Workstation и VirtualBox. Изучена возможность их использования в процессе обучения IP-телефонии в компьютерных сетях и подтверждена целесообразность выбора VirtualBox в качестве главного программного средства для создания виртуальной учебной лаборатории.

#### **Pavlenko Maksym, Pavlenko Liliya. Using virtualization technologies to teach IP-telephony to engineersteachers via computer networks.**

The article discusses the use of virtualization technology to train future engineers-teachers of IP-telephony via computer networks. The requirements for future professionals' training in the field of IP-telephony are determined. The authors have outlined the structure of the educational laboratory network for deploying IP-telephony service. Modern approaches to the use of virtualization technologies have been analyzed; positive and negative qualities of their use in teaching IP-telephony via computer networks have been determined. The analysis of modern virtualization technologies has shown promising character of native virtualization as the foundation for the creation of virtual learning laboratory. As a software implementation of virtualization in training the authors have considered VMware Workstation, Parallels Workstation and VirtualBox. The possibility of their use in the process of teaching IP-telephony in computer networks has been analyzed and the feasibility of selecting VirtualBox as the main software tool for creating virtual learning labs has been confirmed.

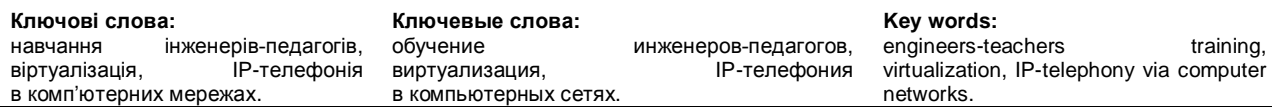

Постановка проблеми. Підготовка інженерапедагога комп'ютерного профілю не можлива без використання сучасних технологій навчання, зокрема інформаційних. Загальною тенденцією у світі є оснащення вищих навчальних закладів сучасними програмними та апаратними засобами. Сьогодні відбувається стрімкий розвиток апаратного та програмного забезпечення, поява нових і вдосконалення старих апаратних платформ. Це призводить до постійного відставання освітнього процесу від вимог сьогодення і ускладнює адаптацію вищих навчальних закладів і вимог суспільства, що постійно зростають, до якості підготовки фахівців у галузі інформаційних технологій.

Ця проблема стає більш помітною при підготовці інженерів-педагогів комп'ютерного профілю з дисципліни «IP-телефонія в комп'ютерних мережах». Для їх підготовки необхідно забезпечити розв'язання таких питань:

– оволодіння знаннями й уміннями, пов'язаними з налагодженням, функціонуванням та експлуатацією різних операційних систем з урахуванням мережевої взаємодії, як у локальній, так і в глобальній мережах;

– оволодіння знаннями й уміннями, пов'язаними зі встановленням, налагодженням, функціонуванням та експлуатацією програмного забезпечення IP-телефонії з урахуванням мережевої взаємодії як у локальній, так і в глобальній мережах.

Одним із напрямів розв'язання визначеної проблеми є впровадження в навчальний процес технології віртуалізації.

Аналіз останніх досліджень і публікацій. Аналіз підходів до використання віртуалізації для навчання майбутніх інженерів-педагогів комп'ютерного профілю засвідчує той факт, що

## НАУКОВИЙ ВІСНИК МЕЛІТОПОЛЬСЬКОГО ДЕРЖАВНОГО ПЕДАГОГІЧНОГО УНІВЕРСИТЕТУ

немає єдиної концепції її впровадження та використання. Проектування та впровадження технологій віртуалізації потребує виконання багатьох організаційних, методичних і технічних завдань.

Розробка й використання технологій віртуалізації в різних галузях інформатики знайшли своє відображення в працях О. Гультяєва, М. Джонса, Н. Єлманової, Я. Метліса, С. Пахомова, Б. Сана, З. Сейдаметової, С. Сейтвелієвої, Е. Таненбаума та ін.

Проблема використання віртуалізації при навчанні інформаційних технологій порушена в роботах Т. Андела, О. Анопрієнка, В. Бикова, Н. Корольової, В. Миргорода, В. Огурцова, В. Осадчого, К. Пономарьової, К. Стюарта, К. Сафронова, Т. Терещенка, Ш. Усманова та ін.

Формулювання цілей статті. Метою статті є аналіз можливостей використання наявних технологій віртуалізації для навчання інженерівпедагогів IP-телефонії в комп'ютерних мережах.

Виклад основного матеріалу дослідження. Підготовка майбутнього інженера-педагога в галузі комп'ютерних технологій відповідно до державного стандарту вищої освіти передбачає набуття ряду професійних компетентностей: здатності до використання операційних та інтелектуальних систем при виконанні практичних завдань із урахуванням захисту інформації в комп'ютерних системах і мережах; здатність до застосування мов програмування та програмної інженерії при розв'язанні проблем і завдань соціального та професійного характеру; здатність аналізувати, налагоджувати, використовувати й розробляти людино-машинну взаємодію на основі архітектури та організації ЕОМ. Їх формування відбувається у процесі вивчення ряду професійно-орієнтовних дисциплін, однією з яких є «IP-телефонія в комп'ютерних мережах».

Відповідно до мети дослідження розглянемо технології віртуалізації та визначимо перспективи їх застосування до навчання майбутніх інженерів-педагогів комп'ютерного профілю IP-телефонії в комп'ютерних мережах.

При вивчені дисципліни «IP-телефонія в комп'ютерних мережах» як мережева навчальна лабораторія використовуються два сервери Asterisk на основі Debian або Ubuntu Linux і не менше ніж два клієнтські персональні комп'ютери зі встановленими операційними системами сімейства Windows і програмним забезпечення для IP-телефонії. Це апаратне устаткування та програмне забезпечення є необхідним для моделювання мережевої взаємодії клієнтів і серверів IP-телефонії з використання протоколів SIP, IAX2, H.323. Одним із напрямів розробки та впровадження

мережевої лабораторії для вивчення IP-телефонії є використання віртуалізації.

Поняття віртуалізації з'явилося в сімдесятих роках двадцятого століття. Під поняттям віртуалізації розуміли перенесення фізичних ресурсів комп'ютера у віртуальні за допомогою спеціалізованого програмного забезпечення: абстрактні шари давали змогу створювати декілька віртуальних машин на одній фізичній машині, кожна віртуальна машина може працювати зі своєю операційною системою [3].

Віртуалізація, як поняття, використовується для двох технологій, які фундаментально розрізняються: віртуалізація ресурсів і віртуалізація платформ. Віртуалізація ресурсів, на відміну від віртуалізації платформ, має більш широкий зміст і об'єднує велику кількість різноманітних підходів, спрямованих на підвищення зручності роботи користувачів з інформаційними системами в цілому. У своєму дослідженні ми будемо спиратися на поняття віртуалізації платформ, оскільки пов'язані із цим поняттям технології динамічно розвиваються і є ефективними для досягнення цілей підготовки майбутніх інженерів-педагогів комп'ютерного профілю.

Під віртуалізацією платформ розуміють створення програмних систем на основі наявних апаратно-програмних комплексів. Система, що надає апаратні ресурси й програмне забезпечення, називається хостовою (host), а симульовані нею системи – гостьовими (guest). Є кілька видів платформ віртуалізації, у кожному з яких здійснюється свій підхід до поняття «віртуалізація»; в основному вони визначаються тим, наскільки повно здійснюється симуляція апаратного забезпечення [2].

Розглянемо віртуалізацію з повною емуляцією. При такому підході повністю віртуалізується все апаратне забезпечення при збереженні гостьової операційної системи в незмінному вигляді [4]. Це дає можливість симулювати різні апаратні архітектури. Наприклад, можна запускати віртуальні машини з гостьовими системами для x86-процесорів на платформах з іншою архітектурою. Прикладами програмних засобів для повної симуляції є Bochs, Pearpc, QEMU.

Основний недолік такого підходу полягає в тому, що апаратне забезпечення, яке симулюється, істотно сповільнює швидкодію гостьової системи, що робить взаємодію з нею дуже незручною, тому, як основу для розробки віртуальної навчальної лабораторії для вивчення дисциплін «IP-телефонія в комп'ютерних мережах» такі продукти використовувати не доцільно.

Розглянемо паравіртуалізацію як основу для розробки віртуальної навчальної лабораторії для вивчення дисципліни «IP-телефонія в комп'ютерних мережах». При застосуванні паравіртуалізації не симулюється апаратне забезпечення, для реалізації співдії використовується спеціальний програмний інтерфейс (API), що взаємодіє з гостьовою операційною системою на рівні сторінок оперативної пам'яті. Такий підхід вимагає модифікації коду гостьової системи. Значна кількість розробників апаратного та програмного забезпечення висловлюють сумніви щодо перспектив цього підходу віртуалізації [1], оскільки сьогодні всі рішення виробників апаратного забезпечення щодо віртуалізації спрямовані на системи з нативною віртуалізацією. Крім цього, необхідно відзначити складність розгортання нових екземплярів віртуальних машин для користувачів. Отже, використання програмних засобів паравіртуалізації в навчанні IP-телефонії в комп'ютерних мережах не є доцільним. Прикладами паравіртуалізації є Xen, L4, TRANGO, Wind River, XtratuM hypervisors.

Розглянемо часткову (нативну) віртуалізацію в контексті нашого дослідження. У такому разі симулюється лише необхідна кількість апаратного забезпечення для запуску ізольованої віртуальної машини [5]. Такий підхід дає змогу запускати гостьові операційні системи, розроблені тільки для тієї ж архітектури, що й у хосту. Таким чином, кілька екземплярів гостьових систем можуть бути запущені одночасно, що дає змогу змоделювати комп'ютерну мережу із серверами та клієнтами IP-телефонії на одному персональному комп'ютері. Цей вид віртуалізації дає змогу суттєво збільшити швидкість гостьових систем порівняно з повною емуляцією й широко використовується сьогодні. Окрім цього, поширення вже налагоджених гостьових систем між користувачами досить спрощене й можливе лише на основі копіювання файлів. Недоліками цього виду віртуалізації можна вважати залежність віртуальних машин від архітектури апаратної платформи, однак для дисциплін «IPтелефонія в комп'ютерних мережах» використовуються операційні системи та програмне забезпечення для архітектури х86. Прикладами продуктів для нативної віртуалізації можуть слугувати: Vmware Workstation, Virtualbox, Parallels Workstation та інші, зокрема й серверні рішення (Vmware Server, Microsoft Virtual Server, Vmware ESX Server, Virtual Iron, Microsoft Hyper- V).

Розглянемо віртуалізацію рівня операційної системи й визначимо можливості її використання для навчання майбутніх інженерів-педагогів IP-телефонії в комп'ютерних мережах. Гостьова система, у

такому разі, розділяє використання одного ядра хостової операційної системи з іншими гостьовими системами [7]. Віртуальна машина надає оточення для додатків, які запускаються ізольовано. Цей тип віртуалізації застосовується при організації систем віртуального хостингу, коли в рамках одного екземпляра ядра потрібно підтримувати кілька віртуальних серверів клієнтів. Ця технологія дає змоги ізолювати кожну віртуальну систему й позбавити їх можливості впливати одна на одну. Як приклад віртуалізації рівня операційної системи можна розглядати: iCore Virtual Accounts, Linux-VServer, LXC, OpenVZ, Parallels Virtuozzo Containers, FreeBSD Jail, sysjail.

Розглянемо віртуалізацію рівня додатків. Цей вид віртуалізації передбачає створення окремих контейнерів для ізоляції програмних засобів [8]. Контейнер містить усі необхідні елементи для коректної роботи програмного засобу: файли реєстру, конфігураційні файли, користувацькі й системні об'єкти. Як наслідок, користувач одержує додаток, який не потребує встановлення на аналогічній платформі. Перенесення програмного засобу на інший комп'ютер створить віртуальне оточення для нього, програма віртуалізації розв'язує конфлікти між програмними засобоми та операційною системою й іншими додатками. Прикладом такого підходу слугують: Thinstall, Altiris, Trigence, Microsoft Application Virtualization (App-V). Використання віртуалізації рівня додатків для навчання майбутніх інженерівпедагогів IP-телефонії недоцільно, це пояснюється необхідністю створення моделі комп'ютерної мережі окремими серверами й робочими станціями, а не програмними засобами.

Отже, можна твердити, що одним із найкращих рішень щодо впровадження віртуалізації в методику навчання дисципліни «IP-телефонія в комп'ютерних мережах» буде технологія нативної віртуалізації. Це пояснюється можливістю використовувати віртуальні машини в самостійній та аудиторній роботі студентів, легким експортом готових рішень, можливістю створення складної мережевої інфраструктури між завантаженими віртуальними машинами.

Розглянемо більш детально проблему вибору конкретного програмного забезпечення для нативної віртуалізації з метою його використання для навчання IP-телефонії. Проаналізуємо можливість використання одного з трьох популярних рішень із віртуалізації на робочому місці – VMware Workstation, Parallels Workstation, VirtualBox.

Компанія VMware є однією з навідоміших в індустрії високих технологій. Вона розробляє

## НАУКОВИЙ ВІСНИК МЕЛІТОПОЛЬСЬКОГО ДЕРЖАВНОГО ПЕДАГОГІЧНОГО УНІВЕРСИТЕТУ

ефективне програмне забезпечення в галузі віртуалізації. Її серверне програмне забезпечення широко використовується у віртуальних центрах обробки даних і персональних комп'ютерах у бізнесі й промисловості.

У VMware є два види програмного забезпечення для робочого столу – VMware Workstation і VMware Player. Кожен віртуальний клієнт підтримує та працює з віртуальними машинами бездоганно. Але варіант Workstation має більше можливостей, а саме – підтримка двох моніторів, інтеграція інтерфейсу Unity і, найголовніше, можливість створення віртуальних машин. Версія Player дає змогу тільки запускати й виконувати раніше створені віртуальні машини.

Навчання IP-телефонії в комп'ютерних мережах передбачає самостійне створення віртуальних машин студентами, тому програмне забезпечення VMware Player не може бути використано у зв'язку з наявними обмеженнями на створення нових віртуальних машин.

Функціональність VMware Workstation дає змогу використовувати його на комп'ютерах під управлінням операційних систем Windows та Linux. Майстер встановлення та налагодження нових віртуальних машин простий та інтуїтивно зрозумілий, а налаштування за замовчуванням під конкретні операційні системи підібрані досить якісно. Це дає можливість студентам не витрачати багато навчального часу на оволодіння навичками управління програмним засобом.

Інтеграція віртуального інтерфейсу Unity уможливлює залучення елементів віртуальної машини безпосередньо до інтерфейсу хостової операційної системи. Тобто значки та вікна з віртуальної машини Windows будуть працювати разом зі значками й вікнами операційної системи Ubuntu. Однак використання Unity призводить до значного уповільнення віртуальних машин і ускладнює їх використання.

Компанія Parallels розробляє програмний продукт для віртуалізації персональних комп'ютерів – Parallels Workstation. Він виконує головне завдання віртуалізації – одночасний запуск декількох операційних систем на одному комп'ютері з Windows або Linux. У цьому продукті використовуються функції й розробки, призначені для професіоналів у сфері створення локальних і онлайн-додатків, фахівців із тестування програмного забезпечення, вебдизайнерів. Його також можна широко застосовувати з освітньою метою.

При розробці Parallels Workstation були враховані вимоги, що висуваються до продукту IT-фахівцями. Цей програмний засіб може працювати з більше ніж 25 основними операційними системами – як 32, так і

64-розрядними. Висока продуктивність Parallels Workstation забезпечується сумісністю технологією віртуалізації Intel VT-x2 і використанням гіпервізора. Водночас, завдяки технології Controlled Native Execution (CNE) Parallels Workstation дає змогу запускати гостьові ОС на старих комп'ютерах, процесори яких не мають апаратної підтримки віртуалізації. Професійний користувацький інтерфейс Parallels Workstation пропонує безліч опцій зі створення та конфігурування віртуальних машин, однак непідготовлений фахівець не зможе оперативно створити та встановити віртуальну машину, що ускладнює використання Parallels Workstation у навчанні IP-телефонії в комп'ютерних мережах.

VirtualBox програмне забезпечення з відкритим вихідним кодом, тобто безкоштовне. Окремі комерційні функціональні елементи завантажуються у вигляді плагінів. VirtualBox поєднує в собі особливості рішень як для серверів, так і для робочих станцій. До перших належать технології «балонного» динамічного перерозподілу й дедуплікації оперативної пам'яті у віртуальній машині на 64-бітних хостах, підтримка iSCSI, режим роботи без GUI і ефективний метод віддаленого доступу до віртуальних машин через загальний RDP-сервер (VRDP, VirtualBox Remote Display Protocol). До других – якісна підтримка USB-обладнання, серед чкого й USB 2.0, а також 2D- і 3Dприскорення у віртуальних машинах за рахунок ресурсів графічного адаптера хоста.

VirtualBox може забезпечувати віртуалізацію в суто програмному режимі або задіявши апаратну підтримку в сучасних процесорах, застосовує дизасемблювання коду гостьових ОС і ряд інших технічних прийомів, комбінуючи їх.

При створенні нових віртуальних машин розробники VirtualBox спромоглися максимально захистити своїх користувачів від можливих проблем і необхідності розбиратися з технічними подробицями. Найчастіше достатньо погоджуватися із запропонованими за замовчуванням налаштуваннями, регулюючи лише необхідні й очевидні з них, скажімо, обсяг оперативної пам'яті. При цьому програма певною мірою буде контролювати коректність обраних параметрів і за необхідності вносити поправки або видавати відповідні попередження. Не випадково також усі найбільш тонкі налаштування й дії можуть бути виконані винятково з командного рядка, що, звичайно, вимагає від користувача певного розуміння того, що відбувається. Зазначені особливості дуже зручно використовувати при створенні та налагодженні віртуальних машин під час навчання IP-телефонії в комп'ютерних мережах.

Як свідчать дані табл. 1, програмне забезпечення VirtualBox підтримує більшу

СЕРІЯ: ПЕДАГОГІКА № 1 (14)' 2015

кількість операційних систем, дає змогу під'єднувати до 36 мережевих адаптерів до віртуальної машини та поширюється безкоштовно. Усе це вказує на користь використання VirtualBox як головного засобу віртуалізації при розробці мережевої лабораторії для навчання майбутніх інженерів-педагогів IPтелефонії в комп'ютерних мережах.

Висновки. Отже, технології віртуалізації створювалися насамперед для розробки й тестування програмних додатків. Але у сфері освіти їх можна використовувати в навчанні майбутніх інженерів-педагогів комп'ютерного профілю.

Визначимо переваги від упровадження в навчальний процес цих технологій, зокрема програмного засобу VirtualBox у дисципліну «IP-телефонія в комп'ютерних мережах»:

– економія на апаратному забезпеченні. Істотна економія на закупівлі апаратного забезпечення відбувається при розміщенні декількох віртуальних серверів на одному фізичному сервері;

– можливість підтримки різних операційних систем з метою забезпечення підтримки та одночасного запуску різних операційних систем, щоб встановити мережеву взаємодію для реалізації сервісу IP-телефонії;

– можливість ізолювати потенційно небезпечні кроки оператора або програмні продукти. У такому разі віртуальна машина виступає в ролі лабораторного стенда, який студент повністю керує й контролює;

*Таблиця 1*

 $\overline{\phantom{a}}$ 

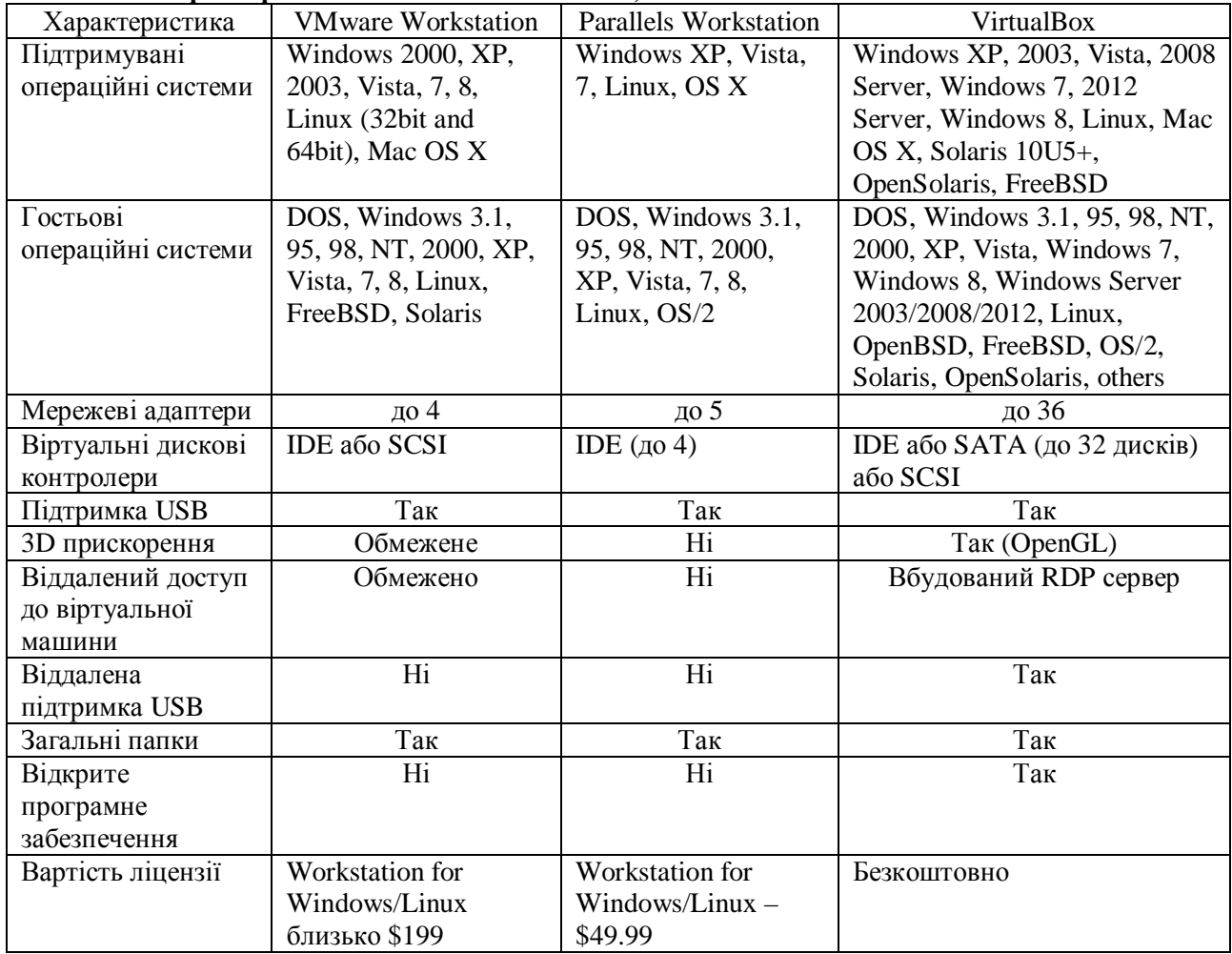

**Характеристики Vmware Workstation, Parallels Workstation та Virtualbox**  $\overline{\text{VMwave}}$  Workstation **Parallels Workstation** 

– можливість створення необхідних апаратних конфігурацій для реалізації мережевої взаємодії в рамках вивчення дисципліни «IPтелефонія в комп'ютерних мережах». У межах лабораторного практикуму необхідно використовувати задані апаратні конфігурації при перевірці працездатності серверів Asterisk у певних умовах, які можна використати для здійснення різних практичних симуляцій роботи

програмного та апаратного забезпечення;

– використання віртуальних машин дає значні можливості щодо налаштування серверів IPтелефонії, завдяки чому можна створювати репозиторії готових до використання віртуальних машин з гостьовими операційними системами, налагодженими відповідно до потреб конкретного практичного завдання, і використовувати їх для навчання. Розроблені

## НАУКОВИЙ ВІСНИК МЕЛІТОПОЛЬСЬКОГО ДЕРЖАВНОГО ПЕДАГОГІЧНОГО УНІВЕРСИТЕТУ

віртуальні машини можуть бути використані для проведення експериментальних досліджень у галузі IP-телефонії, оскільки в разі пошкоджень системи, її відновлення зі збереженого стану займе небагато часу;

– істотною перевагою для вивчення IPтелефонії в комп'ютерних мережах із використанням віртуальних машин є можливість запуску на одному хості одночасно кількох віртуальних машин, об'єднаних у віртуальну мережу. Така особливість надає значні можливості зі створення моделей

### **Список використаних джерел References**

- 1. Паравиртуализация [Електронний ресурс]. Режим доступу : http://itc.ua/articles/ paravirtualizaciya\_25925/
- 2. Barr K. et al. The VMware mobile virtualization platform: is that a hypervisor in your pocket? //ACM SIGOPS Operating Systems Review. – 2010. – Т. 44. –  $N_2$ , 4. – C.  $\overline{1}24-13\overline{5}$ .
- 3. Drews J. E. Going Virtual // Network Computing. Vol.  $17. - N_2$  9. – May  $11. - 2006. - p$ . ES 5.
- 4. Han S. Full virtualization based ARINC 653 partitioning / S. Han, Y. W. Jin // Digital Avionics Systems Conference (DASC), 2011 IEEE/AIAA 30th. – IEEE, 2011. – С. 7E1-1-7E1-11.
- 5. Li P. Centralized and decentralized lab approaches based on different virtualization models / P. Li // Journal of Computing Sciences in Colleges. – 2010. – Т. 26. –  $N_{\Omega}$ . 2. – C. 263–269.
- 6. Regola N. Recommendations for virtualization technologies in high performance computing / N. Regola, J. C. Ducom // Cloud Computing Technology and Science (CloudCom), 2010 IEEE Second International Conference on. – IEEE, 2010. – С. 409–416.
- 7. Yan L. Development and application of desktop virtualization technology / L. Yan // Communication Software and Networks (ICCSN), 2011 IEEE 3rd International Conference on. – IEEE, 2011. – С. 326– 329.

**Рецензент:** Аносов І.П. – д.пед.н., професор

**Відомості про авторів: Павленко Максим Петрович** mazeua@meta.ua **Павленко Лілія Василівна** Liliya.Pavlenko@meta.ua Бердянський державний педагогічний університет вул. Шмідта, 4, м. Бердянськ Запорізька обл., 71100, Україна doi:10.7905/нвмдпу.v0i14.1079

*Матеріал надійшов до редакції 10.03.2015 р. Подано до друку 21.04.2015 р.*

віртуальної мережі між декількома системами на одному фізичному комп'ютері;

– віртуальні машини підвищують мобільність студентів; такі машини можна експортувати й переміщати на інші комп'ютери, де віртуальна машина може бути відразу запущена;

– при використанні віртуальних машин у навчанні IP-телефонії істотно підвищується керованість щодо створення резервних копій, знімків станів віртуальних машин і відновлення після збоїв.

- 1. *Paravirtualization*. Retrieved from: http://itc.ua/articles/paravirtualizaciya\_25925/ [in Russian].
- 2. Barr, K. (2010). . The VMware mobile virtualization platform: is that a hypervisor in your pocket? *ACM SIGOPS Operating Systems Review*. 44. 4. 124-135. [in English].
- 3. Drews, J.E. (2006). *Going Virtual, Network Computing*. 9. [in English].
- 4. Han, S., Jin, H.W. (2011). Full virtualization based ARINC 653 partitioning. *Digital Avionics Systems Conference (DASC), 2011 IEEE/AIAA 30th. IEEE, 2011.* P. 7E1-1-7E1-11. [in English].
- 5. Li, P. (2010). Centralized and decentralized lab approaches based on different virtualization models. *Journal of Computing Sciences in Colleges.* 26. 2. 263- 269. [in English].
- 6. Regola, N., Ducom, J.C. (2010). Recommendations for virtualization technologies in high performance computing. *Cloud Computing Technology and Science (CloudCom). IEEE Second International Conference on.* 409-416/ [in English].
- 7. Yan, L. (2011). Development and application of desktop virtualization technology. *Communication Software and Networks (ICCSN), 2011 IEEE 3rd International Conference on.* 326-329. [In English].